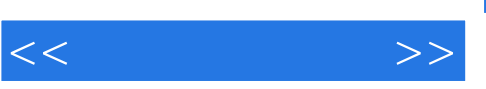

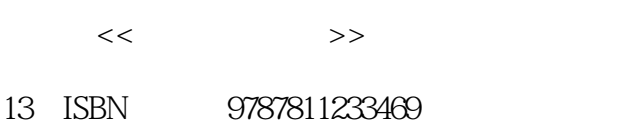

10 ISBN 7811233460

出版时间:2008-9

页数:372

PDF

http://www.tushu007.com

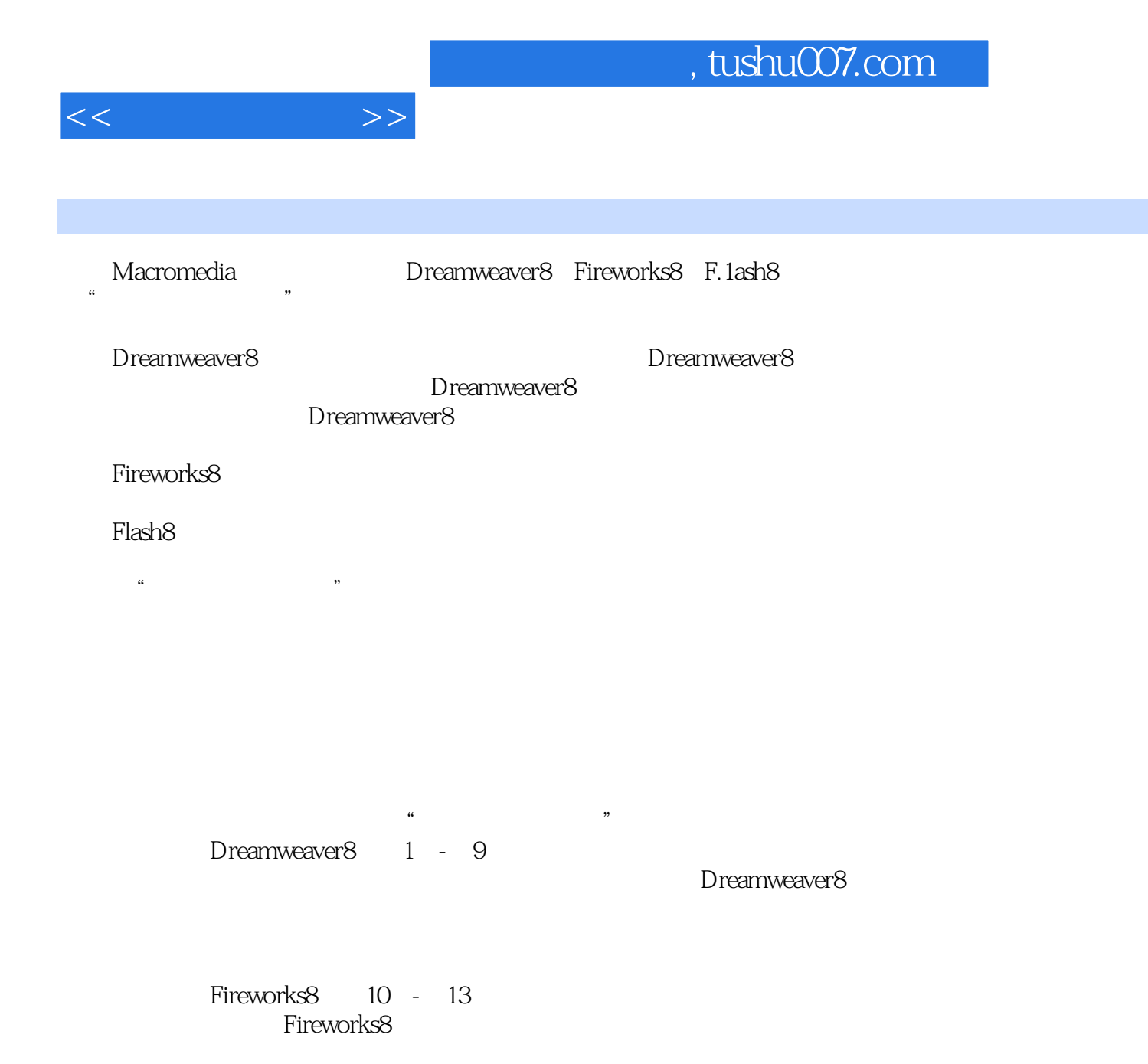

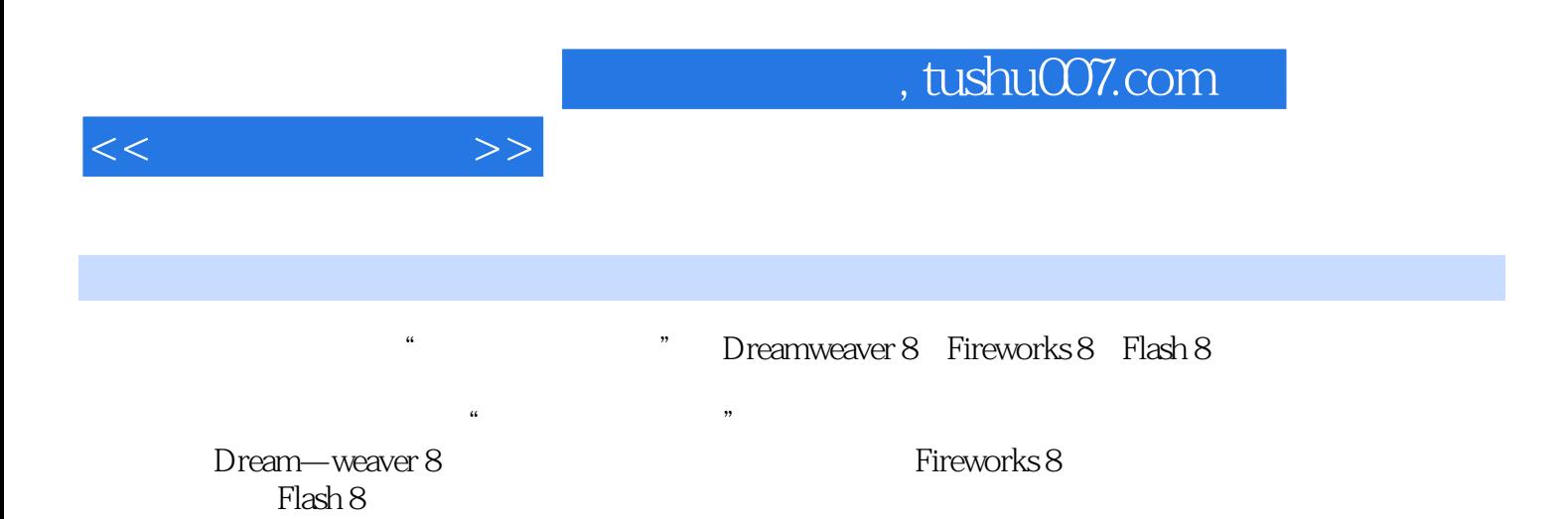

 $\mu$ 

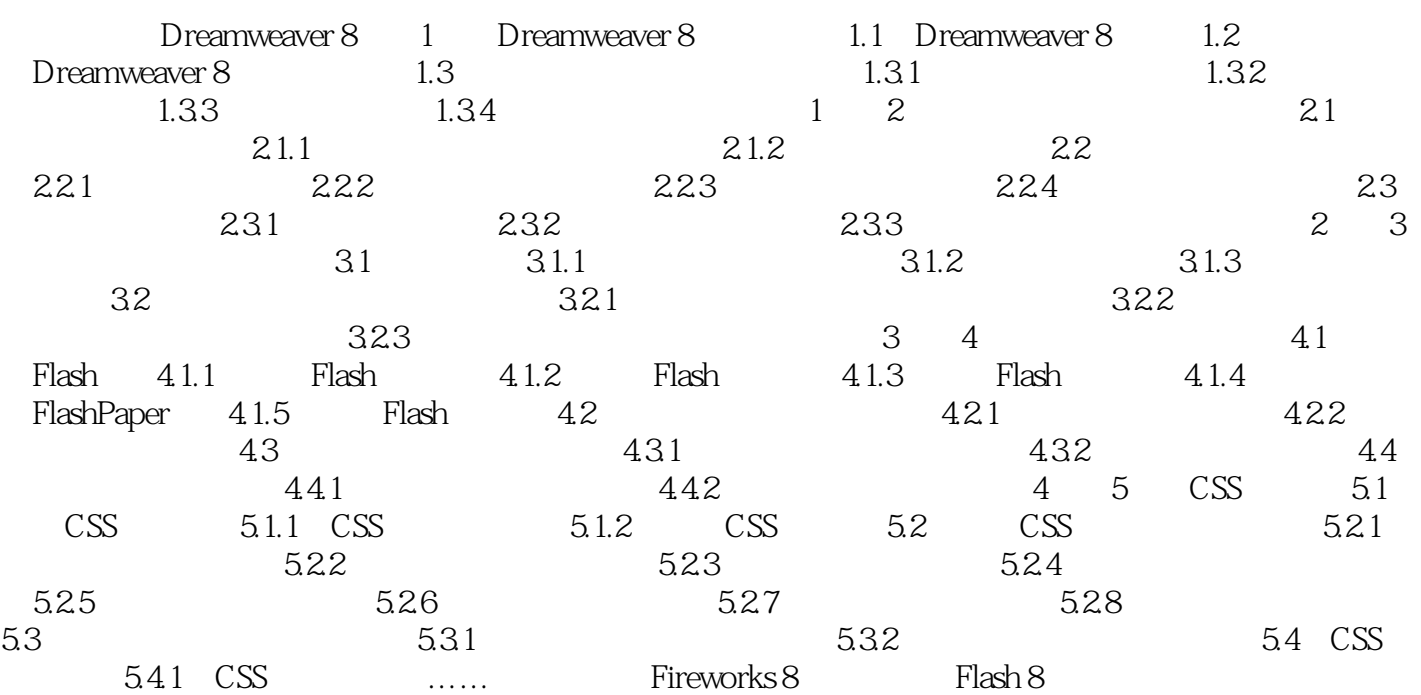

 $<<\frac{1}{2}$ 

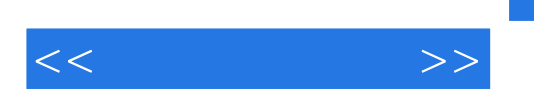

## $,$  tushu007.com

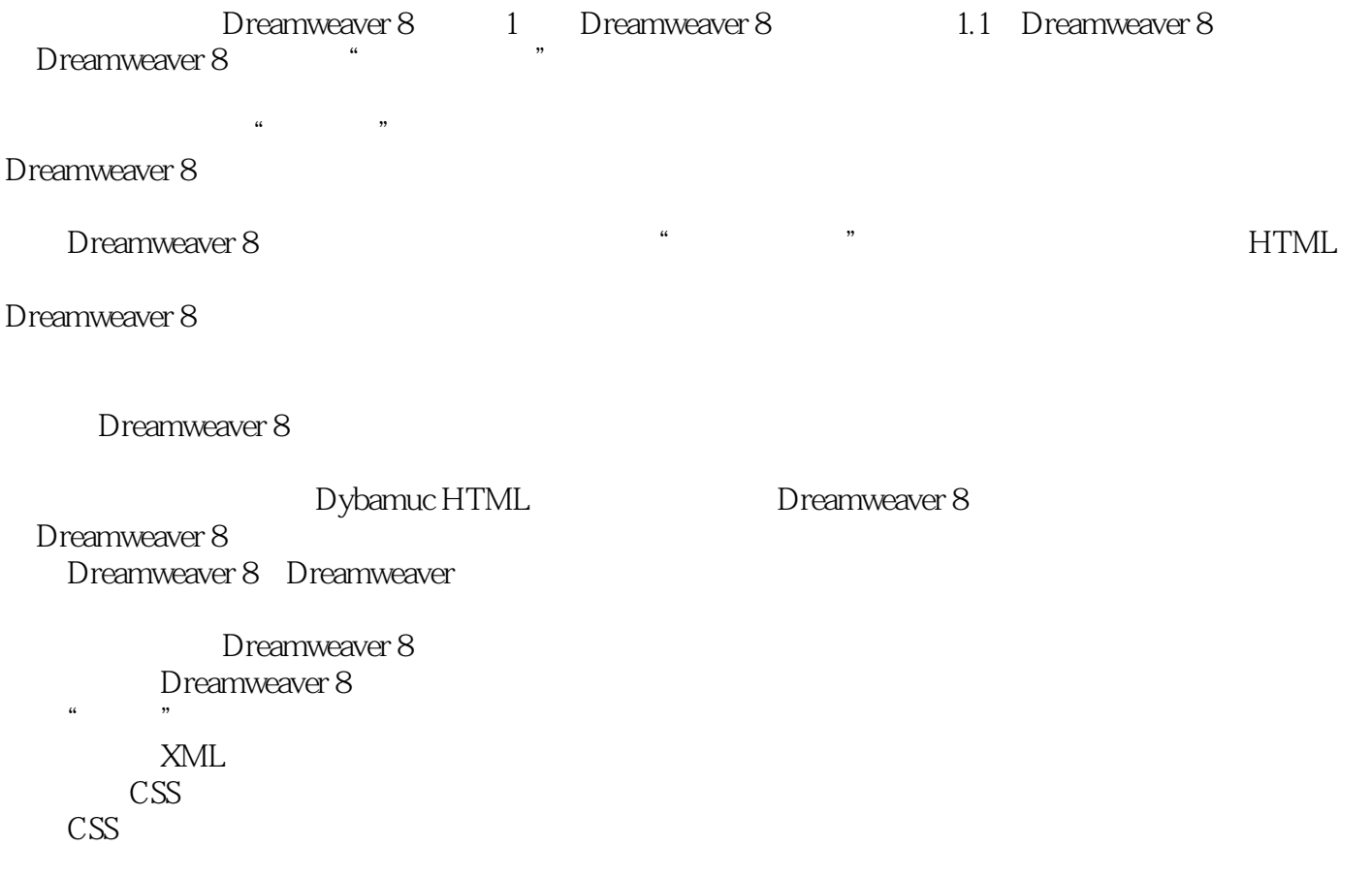

Flash

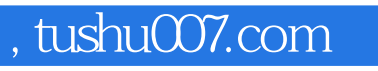

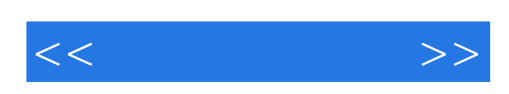

本站所提供下载的PDF图书仅提供预览和简介,请支持正版图书。

更多资源请访问:http://www.tushu007.com